Al Maestro Cav. Vincenzo Valente

CANZONI

# Niny Tirabusciò!

Ю

Е

Canzonetta

Versi di

### **ANIELLO CALIFANO**

Musica di

### S. Gambardella

Prezzo 2 Lire **Preis M. 1.60** 

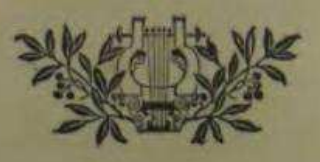

Aufführungsrecht vorbehalten.

**Branconaugherment and Communication** 

Tutti i diritti sono riservati.

Text und Musik Eigentum der Polyphon-Musikwerke A.-G. für alle Länder. Versi e musica Proprietà della Polyphon-Musikwerke A.G. per tutti i paesi.

POLYPHON-MUSIKWERKE A.-G., Editori, Wahren-Leipzig

Vertriebstelle für den Buch- und Musikalienhandel Berlin · Brüssel · Breitkopf & Härtel, Leipzig · London · New York

astraments

## **Niny Tirabusciò!**

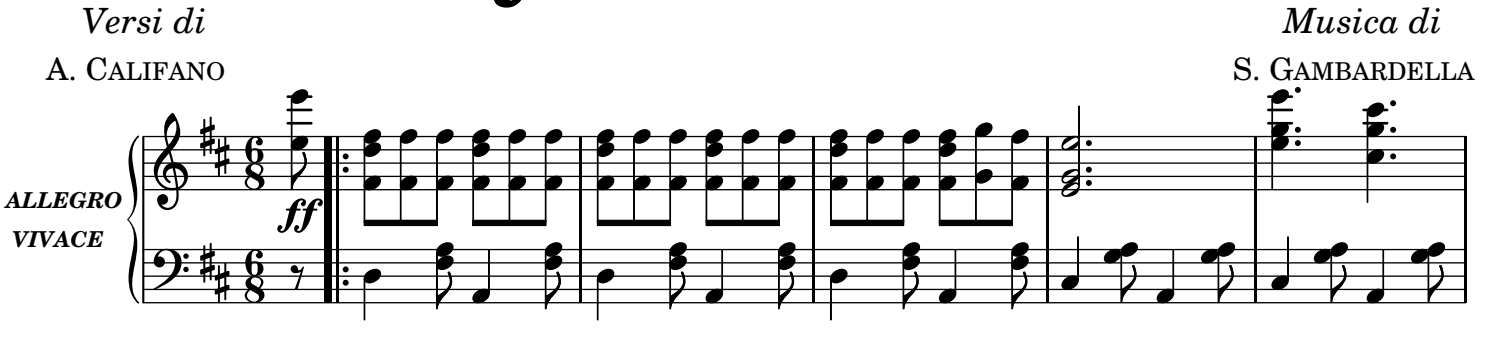

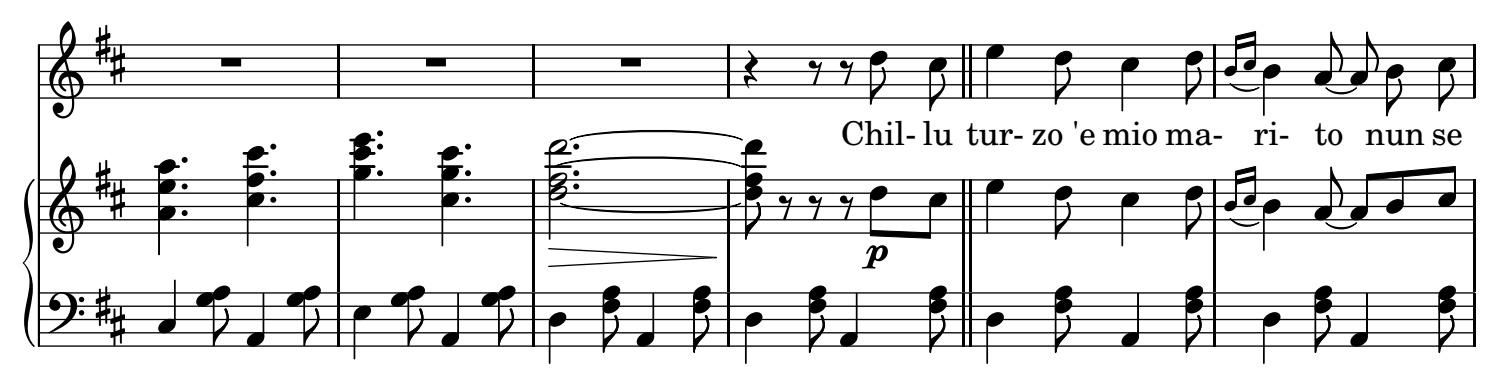

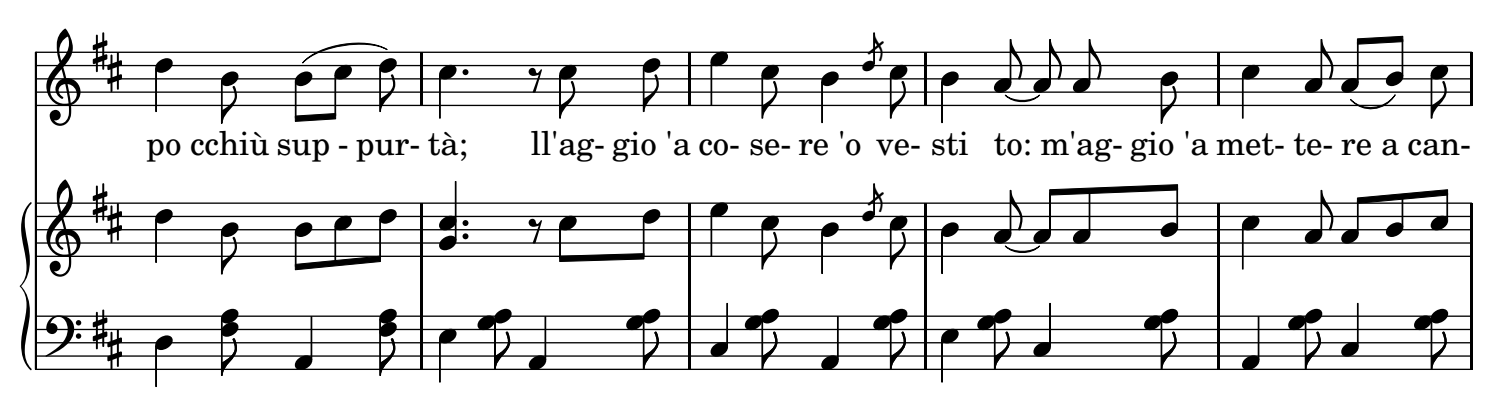

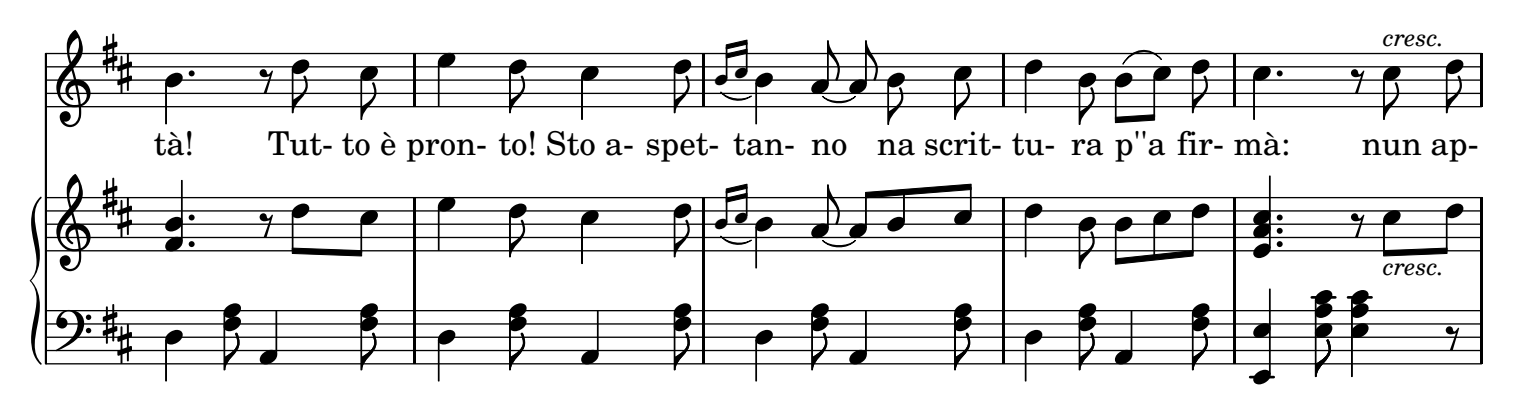

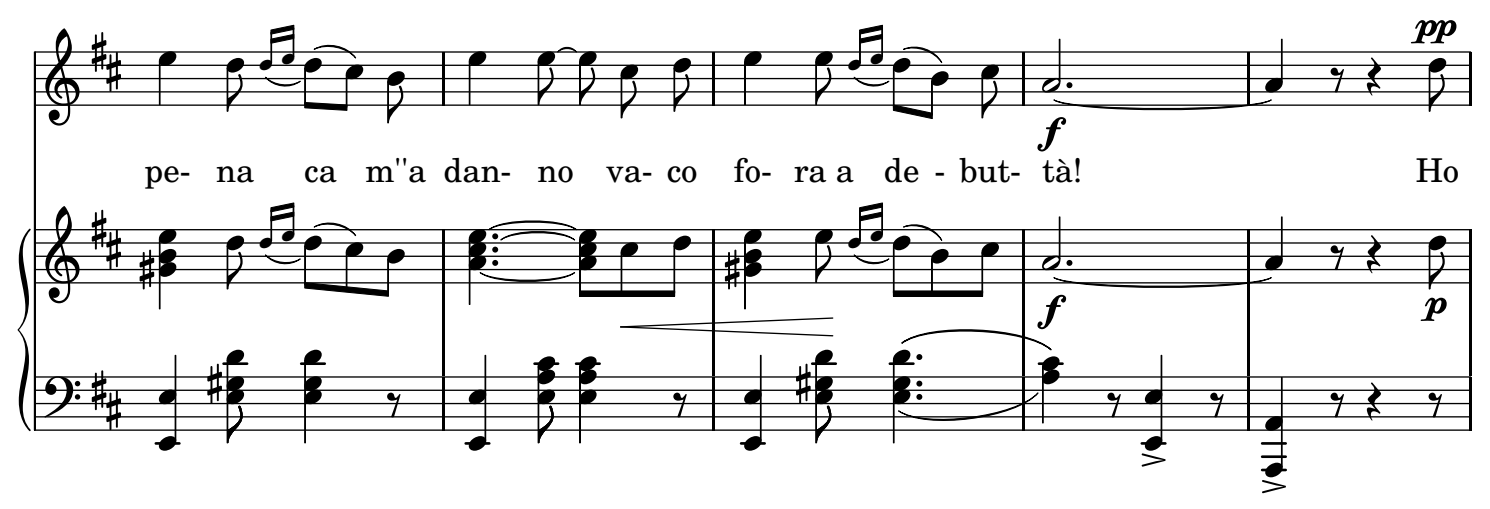

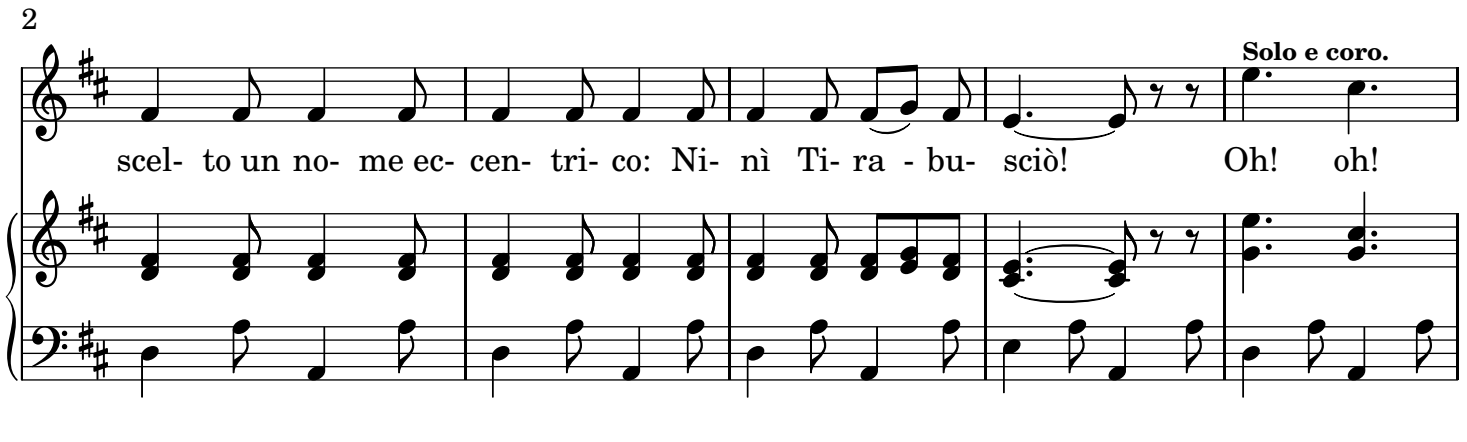

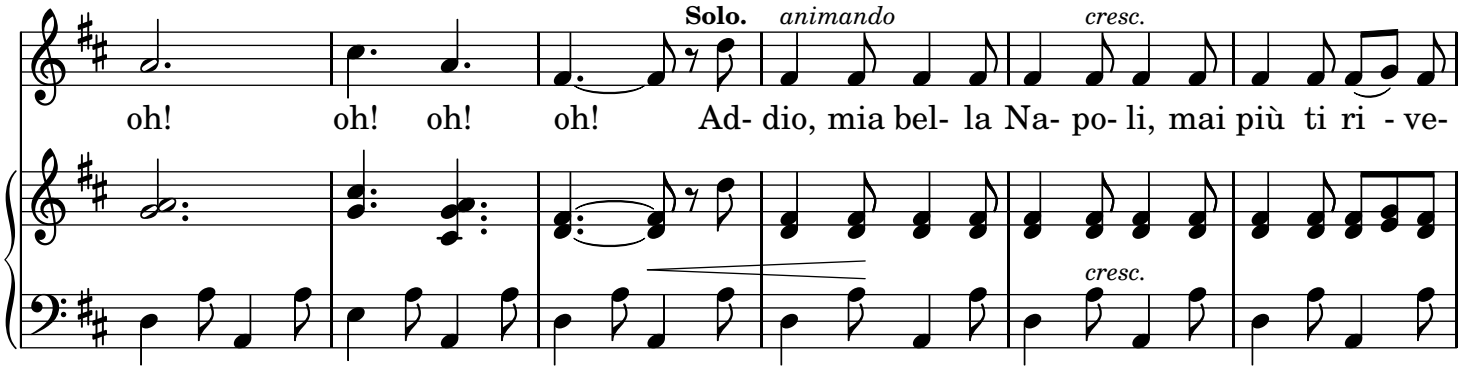

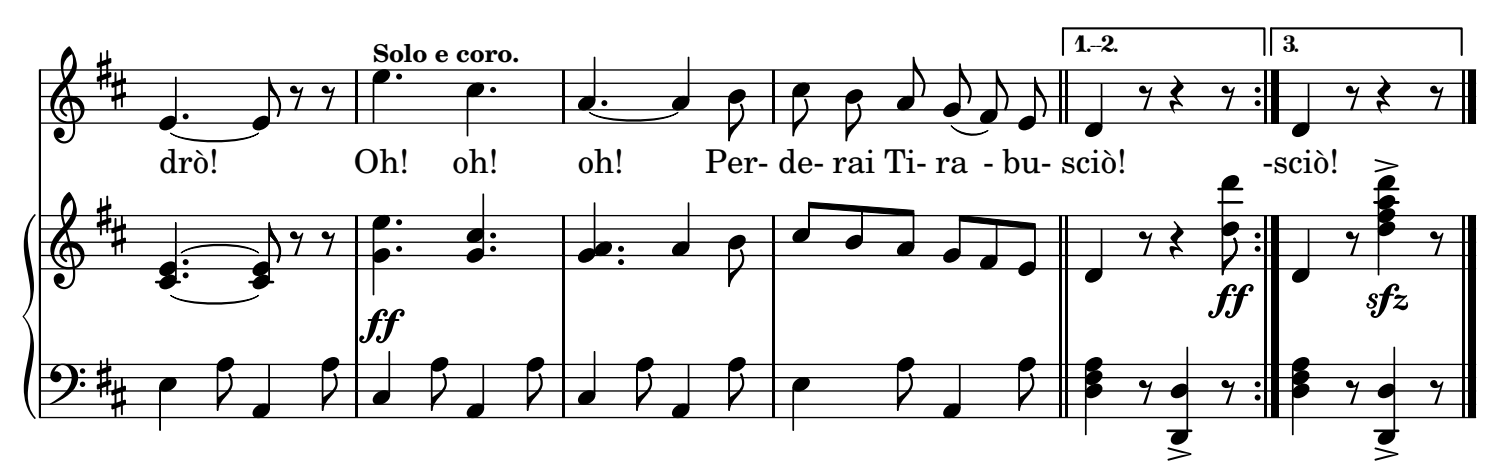

#### LYRICS

2.

Ne cunosco tante e tante Ca nun so' cchiù meglio 'e me E cu 'e lire e cu 'e brillante So' turnate d''e ... turné. 'A furtuna, s'è capito, Ncoppa 'e tavule se fa: Ca fatiche e ghiette acito Che risorsa può sperà?! Aiza 'a vesta! Smuovete! E' ll'epoca ch''o vvò! Oh! oh! oh! (Coro) oh! oh! oh! Addio, mia bella Napoli, Mai più ti rivedrò! (Coro) Oh! oh! oh! Hai perduto Tirabusciò!

#### 3.

Pe cantà nun serve 'a voce: E' 'o partito ca nce vò; Pò 'e canzone miette ncroce, Ca fai bbisse quante vuò! Da' il tuo cuore, ncoppa 'a piazza, Ai più ricchi abbitué: Vide pò si 'un fanno 'a mazza Ll'ate artiste nnanze a tte! E' chesta 'a vera tattica Pe na sciantosa 'e mo! Oh! oh! oh! (Coro) oh! oh! oh! Addio, mia bella Napoli, Se un dì ti rivedrò! (Coro) Oh! oh! oh! Sarò «Stella Tirabusciò»!